## <span id="page-0-2"></span>affyio

April 20, 2011

<span id="page-0-1"></span><span id="page-0-0"></span>check.cdf.type *CDF file format function*

## Description

This function returns a text string giving the file format for the supplied filename

## Usage

check.cdf.type(filename)

## Arguments

filename fullpath to a cdf file

## Value

Returns a string which is currently one of:

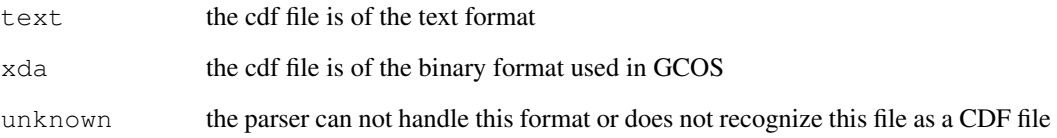

## Author(s)

B. M. Bolstad <br/> <br/> <br/> <br/> <br/> <br/> <br/> <br/> <br/> <br/> <br/> <br/> <br/> <br/> <br/> <br/> Bolstad.com>

<span id="page-1-0"></span>read.cdffile.list *Read CDF file into an R list*

## Description

This function reads the entire contents of a cdf file into an R list structure

## Usage

```
read.cdffile.list(filename, cdf.path = getwd())
```
#### Arguments

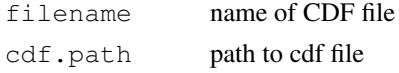

#### Details

Note that this function can be very memory intensive with large CDF files.

#### Value

returns a list structure. The exact contents may vary depending on the file format of the cdf file (see [check.cdf.type](#page-0-0))

## Author(s)

B. M. Bolstad <br/> <br/> <br/> <br/> <br/> <br/> <br/> <br/> <br/> <br/> <br/> <br/> <br/> <br/> <br/> <br/> Bolstad.com>

read.celfile.header

*Read header information from cel file*

#### Description

This function reads some of the header information (appears before probe intensity data) from the supplied cel file.

#### Usage

read.celfile.header(filename,info=c("basic","full"),verbose=FALSE)

#### Arguments

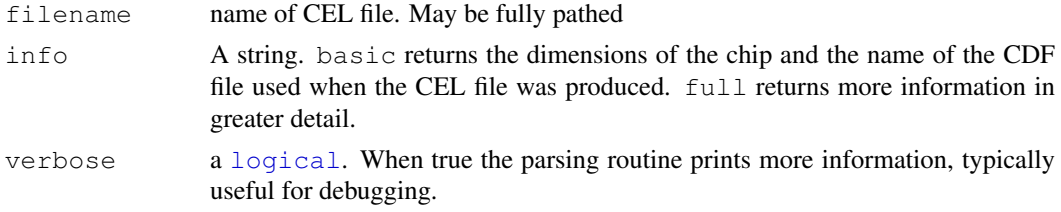

<span id="page-2-0"></span>read.celfile.probeintensity.matrices 3

#### Value

A list data structure.

#### Author(s)

B. M. Bolstad <br/> <br/> <br/> <br/> <br/> <br/> <br/>Bolstad.com>

read.celfile.probeintensity.matrices *Read PM or MM from CEL file into matrices*

#### Description

This function reads PM, MM or both types of intensities into matrices. These matrices have all the probes for a probeset in adjacent rows

#### Usage

read.celfile.probeintensity.matrices(filenames, cdfInfo, rm.mask=FALSE, rm.outli

#### Arguments

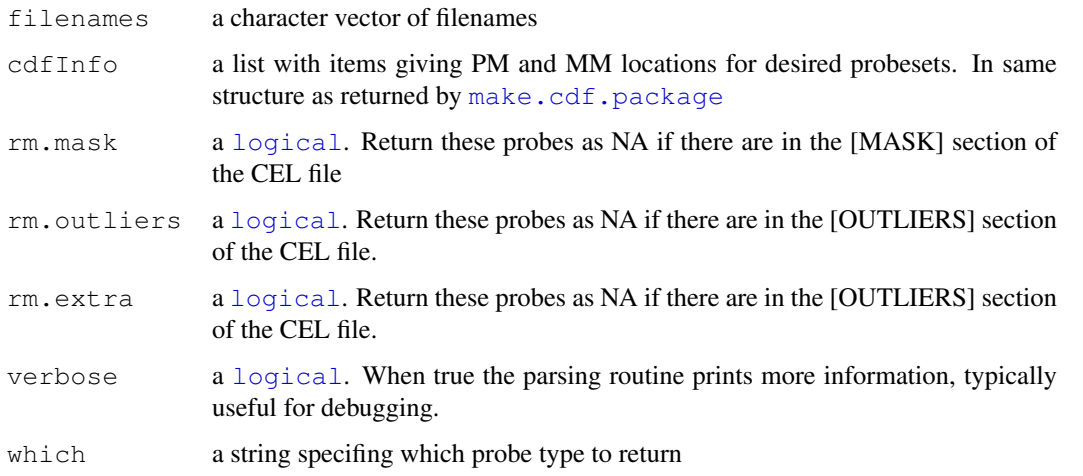

#### Value

returns a [list](#page-0-1) of [matrix](#page-0-1) items. One matrix contains PM probe intensities, with probes in rows and arrays in columns

#### Author(s)

B. M. Bolstad <br/> <br/> <br/> <br/> <br/> <br/> <br/> <br/> <br/> <br/> <br/> <br/> <br/> <br/> <br/> <br/> Bolstad.com>

<span id="page-3-0"></span>

#### Description

This function reads the entire contents of a CEL file into an R list structure

## Usage

```
read.celfile(filename,intensity.means.only=FALSE)
```
#### Arguments

filename name of CEL file intensity.means.only If TRUE then read on only the MEAN section in INTENSITY

## Details

The list has four main items. HEADER, INTENSITY, MASKS, OUTLIERS. Note that INTEN-SITY is a list of three vectors MEAN, STDEV, NPIXELS. HEADER is also a list. Both of MASKS and OUTLIERS are matrices.

## Value

returns a list structure. The exact contents may vary depending on the file format of the CEL file

#### Author(s)

B. M. Bolstad <br/> <br/> <br/> <br/> <br/> <br/> <br/> <br/> <br/> <br/> <br/> <br/> <br/> <br/> <br/> <br/> Bolstad.com>

# Index

∗Topic IO check.cdf.type, [1](#page-0-2) read.cdffile.list, [2](#page-1-0) read.celfile, [4](#page-3-0) read.celfile.header, [2](#page-1-0) read.celfile.probeintensity.matrices, [3](#page-2-0) check.cdf.type, [1,](#page-0-2) *2* list, *3* logical, *2, 3* make.cdf.package, *3* matrix, *3* read.cdffile.list, [2](#page-1-0) read.celfile, [4](#page-3-0) read.celfile.header, [2](#page-1-0) read.celfile.probeintensity.matrices, [3](#page-2-0)